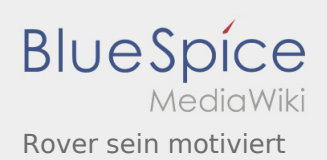

## Inhaltsverzeichnis

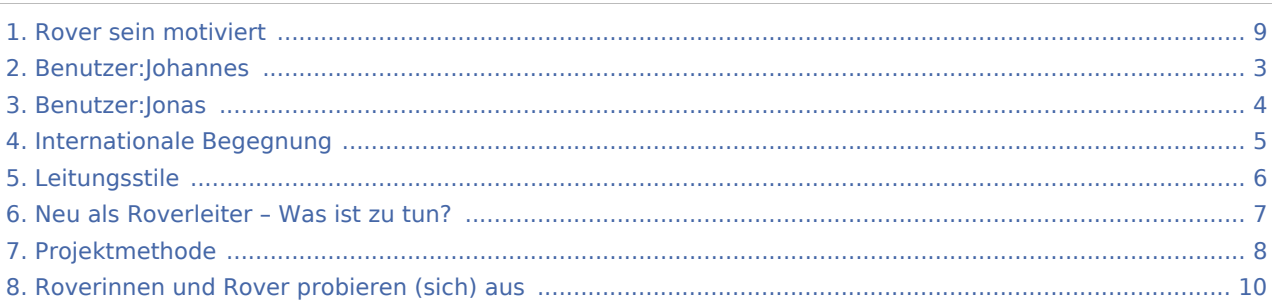

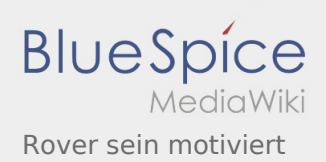

### Rover sein motiviert

### **[Version vom 28. Mai 2020, 19:39 Uhr](#page-8-0) [\(Quelltex](#page-8-0) [Aktuelle Version vom 26. Juli 2020, 18:58 Uhr](#page-8-0) (**

**[t anzeigen](#page-8-0))** [Jonas](#page-3-0) ([Diskussion](https://wiki.rover.de/index.php?title=Benutzer_Diskussion:Jonas&action=view) | [Beiträge\)](https://wiki.rover.de/index.php/Spezial:Beitr%C3%A4ge/Jonas) ([Markierung:](https://wiki.rover.de/index.php/Spezial:Markierungen) [Visuelle Bearbeitung\)](https://wiki.rover.de/index.php?title=Rover-Wiki:VisualEditor&action=view) [← Zum vorherigen Versionsunterschied](#page-8-0)

**[Quelltext anzeigen](#page-8-0))** [Johannes](#page-2-0) ([Diskussion](https://wiki.rover.de/index.php?title=Benutzer_Diskussion:Johannes&action=view) | [Beiträge\)](https://wiki.rover.de/index.php/Spezial:Beitr%C3%A4ge/Johannes) [\(Markierung](https://wiki.rover.de/index.php/Spezial:Markierungen): [Visuelle Bearbeitung\)](https://wiki.rover.de/index.php?title=Rover-Wiki:VisualEditor&action=view)

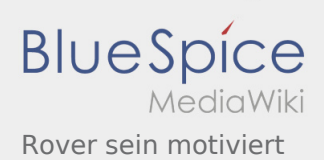

### <span id="page-2-0"></span>Rover sein motiviert und Benutzer:Johannes: Unterschied zwischen den Seiten

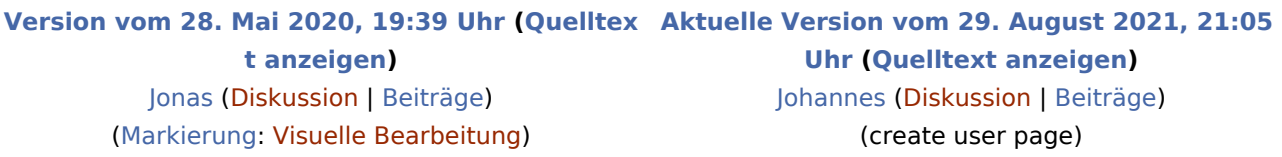

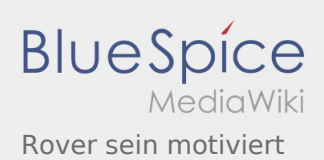

### <span id="page-3-0"></span>Rover sein motiviert und Benutzer:Jonas: Unterschied zwischen den Seiten

### **[Version vom 28. Mai 2020, 19:39 Uhr](#page-8-0) [\(Quelltex](#page-8-0) [Aktuelle Version vom 6. Dezember 2021, 18:58](#page-3-0)  [t anzeigen](#page-8-0)) [Uhr](#page-3-0) [\(Quelltext anzeigen](#page-3-0))**

[Jonas](#page-3-0) ([Diskussion](https://wiki.rover.de/index.php?title=Benutzer_Diskussion:Jonas&action=view) | [Beiträge\)](https://wiki.rover.de/index.php/Spezial:Beitr%C3%A4ge/Jonas) ([Markierung:](https://wiki.rover.de/index.php/Spezial:Markierungen) [Visuelle Bearbeitung\)](https://wiki.rover.de/index.php?title=Rover-Wiki:VisualEditor&action=view) [Jonas](#page-3-0) [\(Diskussion](https://wiki.rover.de/index.php?title=Benutzer_Diskussion:Jonas&action=view) | [Beiträge\)](https://wiki.rover.de/index.php/Spezial:Beitr%C3%A4ge/Jonas) (create user page)

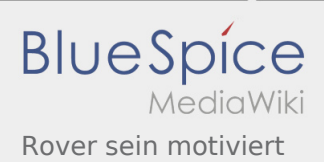

### <span id="page-4-0"></span>Rover sein motiviert und Internationale Begegnung: Unterschied zwischen den Seiten

#### **[Version vom 28. Mai 2020, 19:39 Uhr](#page-8-0) [\(Quelltex](#page-8-0) [Aktuelle Version vom 12. Dezember 2021, 18:](#page-4-0) [t anzeigen](#page-8-0))** [Jonas](#page-3-0) ([Diskussion](https://wiki.rover.de/index.php?title=Benutzer_Diskussion:Jonas&action=view) | [Beiträge\)](https://wiki.rover.de/index.php/Spezial:Beitr%C3%A4ge/Jonas) ([Markierung:](https://wiki.rover.de/index.php/Spezial:Markierungen) [Visuelle Bearbeitung\)](https://wiki.rover.de/index.php?title=Rover-Wiki:VisualEditor&action=view) **[26 Uhr](#page-4-0) [\(Quelltext anzeigen\)](#page-4-0)** [Johannes](#page-2-0) ([Diskussion](https://wiki.rover.de/index.php?title=Benutzer_Diskussion:Johannes&action=view) | [Beiträge\)](https://wiki.rover.de/index.php/Spezial:Beitr%C3%A4ge/Johannes) [\(Markierung](https://wiki.rover.de/index.php/Spezial:Markierungen): [Visuelle Bearbeitung\)](https://wiki.rover.de/index.php?title=Rover-Wiki:VisualEditor&action=view)

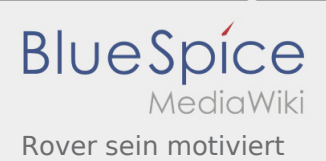

# <span id="page-5-0"></span>Rover sein motiviert und Leitungsstile: Unterschied zwischen den Seiten

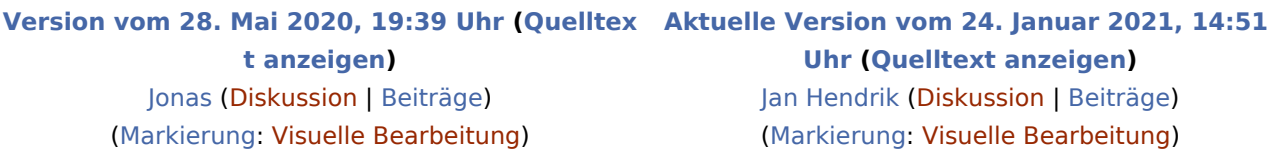

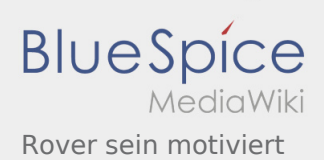

## <span id="page-6-0"></span>Rover sein motiviert und Aufgaben der Roverleiter\*innen: Unterschied zwischen den Seiten

**[Version vom 28. Mai 2020, 19:39 Uhr](#page-8-0) [\(Quelltex](#page-8-0) [Aktuelle Version vom 2. August 2020, 17:01](https://wiki.rover.de/index.php?title=Aufgaben_der_Roverleiter*innen&oldid=562)  [t anzeigen](#page-8-0))** [Jonas](#page-3-0) ([Diskussion](https://wiki.rover.de/index.php?title=Benutzer_Diskussion:Jonas&action=view) | [Beiträge\)](https://wiki.rover.de/index.php/Spezial:Beitr%C3%A4ge/Jonas) ([Markierung:](https://wiki.rover.de/index.php/Spezial:Markierungen) [Visuelle Bearbeitung\)](https://wiki.rover.de/index.php?title=Rover-Wiki:VisualEditor&action=view)

**[Uhr](https://wiki.rover.de/index.php?title=Aufgaben_der_Roverleiter*innen&oldid=562) [\(Quelltext anzeigen](https://wiki.rover.de/index.php?title=Aufgaben_der_Roverleiter*innen&action=edit))** [Johannes](#page-2-0) ([Diskussion](https://wiki.rover.de/index.php?title=Benutzer_Diskussion:Johannes&action=view) | [Beiträge\)](https://wiki.rover.de/index.php/Spezial:Beitr%C3%A4ge/Johannes) [\(Markierung](https://wiki.rover.de/index.php/Spezial:Markierungen): [Visuelle Bearbeitung\)](https://wiki.rover.de/index.php?title=Rover-Wiki:VisualEditor&action=view)

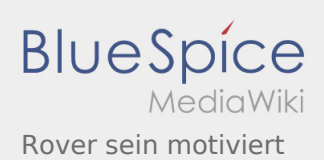

### <span id="page-7-0"></span>Rover sein motiviert und Projektmethode: Unterschied zwischen den Seiten

**[Version vom 28. Mai 2020, 19:39 Uhr](#page-8-0) [\(Quelltex](#page-8-0) [Aktuelle Version vom 2. August 2020, 16:41](#page-7-0)  [t anzeigen](#page-8-0))** [Jonas](#page-3-0) ([Diskussion](https://wiki.rover.de/index.php?title=Benutzer_Diskussion:Jonas&action=view) | [Beiträge\)](https://wiki.rover.de/index.php/Spezial:Beitr%C3%A4ge/Jonas) ([Markierung:](https://wiki.rover.de/index.php/Spezial:Markierungen) [Visuelle Bearbeitung\)](https://wiki.rover.de/index.php?title=Rover-Wiki:VisualEditor&action=view)

**[Uhr](#page-7-0) [\(Quelltext anzeigen](#page-7-0))** [Johannes](#page-2-0) ([Diskussion](https://wiki.rover.de/index.php?title=Benutzer_Diskussion:Johannes&action=view) | [Beiträge\)](https://wiki.rover.de/index.php/Spezial:Beitr%C3%A4ge/Johannes) [\(Markierung](https://wiki.rover.de/index.php/Spezial:Markierungen): [Visuelle Bearbeitung\)](https://wiki.rover.de/index.php?title=Rover-Wiki:VisualEditor&action=view)

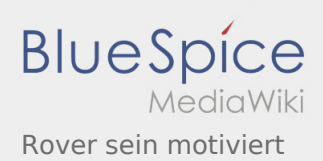

### <span id="page-8-0"></span>Rover sein motiviert: Unterschied zwischen den Versionen

### **[Version vom 28. Mai 2020, 19:39 Uhr](#page-8-0) [\(Quelltex](#page-8-0) [Aktuelle Version vom 26. Juli 2020, 18:58 Uhr](#page-8-0) (**

**[t anzeigen](#page-8-0))** [Jonas](#page-3-0) ([Diskussion](https://wiki.rover.de/index.php?title=Benutzer_Diskussion:Jonas&action=view) | [Beiträge\)](https://wiki.rover.de/index.php/Spezial:Beitr%C3%A4ge/Jonas) ([Markierung:](https://wiki.rover.de/index.php/Spezial:Markierungen) [Visuelle Bearbeitung\)](https://wiki.rover.de/index.php?title=Rover-Wiki:VisualEditor&action=view) [← Zum vorherigen Versionsunterschied](#page-8-0)

**[Quelltext anzeigen](#page-8-0))** [Johannes](#page-2-0) ([Diskussion](https://wiki.rover.de/index.php?title=Benutzer_Diskussion:Johannes&action=view) | [Beiträge\)](https://wiki.rover.de/index.php/Spezial:Beitr%C3%A4ge/Johannes) [\(Markierung](https://wiki.rover.de/index.php/Spezial:Markierungen): [Visuelle Bearbeitung\)](https://wiki.rover.de/index.php?title=Rover-Wiki:VisualEditor&action=view)

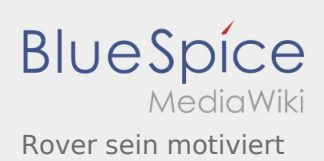

## <span id="page-9-0"></span>Rover sein motiviert und Roverinnen und Rover probieren (sich) aus: Unterschied zwischen den Seiten

**[Version vom 28. Mai 2020, 19:39 Uhr](#page-8-0) [\(Quelltex](#page-8-0) [Aktuelle Version vom 26. Juli 2020, 19:34 Uhr](#page-9-0) ( [t anzeigen](#page-8-0))** [Jonas](#page-3-0) ([Diskussion](https://wiki.rover.de/index.php?title=Benutzer_Diskussion:Jonas&action=view) | [Beiträge\)](https://wiki.rover.de/index.php/Spezial:Beitr%C3%A4ge/Jonas) ([Markierung:](https://wiki.rover.de/index.php/Spezial:Markierungen) [Visuelle Bearbeitung\)](https://wiki.rover.de/index.php?title=Rover-Wiki:VisualEditor&action=view) **[Quelltext anzeigen](#page-9-0))** [Johannes](#page-2-0) ([Diskussion](https://wiki.rover.de/index.php?title=Benutzer_Diskussion:Johannes&action=view) | [Beiträge\)](https://wiki.rover.de/index.php/Spezial:Beitr%C3%A4ge/Johannes) [\(Markierung](https://wiki.rover.de/index.php/Spezial:Markierungen): [Visuelle Bearbeitung\)](https://wiki.rover.de/index.php?title=Rover-Wiki:VisualEditor&action=view)